#### **BC COMS 1016: Intro to Comp Thinking & Data Science**

### **Lecture 8 – Group, Pivot, & Joins**

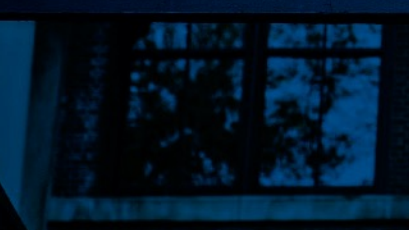

Copyright © 2016 Barnard College

#### **Announcements**

- HW03 Functions, Histograms, and Groups
	- Due Monday (02/21)
- Checkpoint/Project 1:
	- Will come out this week, will have 2 weeks
	- HW03 and HW04 are short
- This week's lab:
	- Either cancelling or splitting it into 2

#### **How to ask for help**

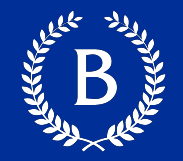

- Explain what you are trying to do
- Give a minimal example
	- Someone else should be able to replicate the problem easily
	- Shouldn't require any data/information that only you have
- Explain what you **think** should happen
- Explain what you get instead (copy / paste or screenshot if you can)
- Explain what else you've tried

## Zoom poll 1

Copyright © 2016 Barnard College

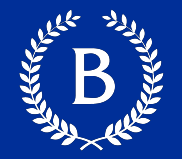

The apply method creates an array by calling a function on every element in input column(s)

- First argument: Function to apply
- Other arguments: The input column(s)

table\_name.apply(function\_name, 'column\_label')

## **Zoom** poll 2

Copyright © 2016 Barnard College

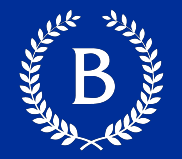

The group method aggregates all rows with the same value for a column into a single row in the resulting table.

- First argument: Which column to group by
- Second argument: (Optional) How to combine values
- len number of grouped values (default)
- $\blacksquare$  list list of all grouped values
- $\blacksquare$  sum total of all grouped values

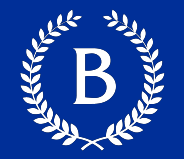

A list is a sequence of values (just like an array), but the values can all have different types

[2+3, 'four', Table().with\_column('K', [3, 4])]

- Lists can be used to create table rows.
- If you create a table column from a list, it will be converted to an array automatically

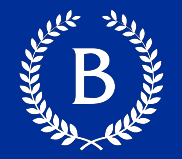

The group method can also aggregate all rows that share the combination of values in multiple columns

- First argument: A list of which columns to group by
- Second argument: (Optional) How to combine values

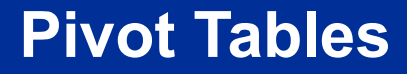

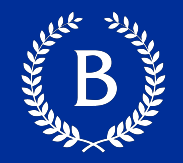

- Cross-classifies according to two categorical variables
- Produces a grid of counts or aggregated values
- Two required arguments:
	- First: variable that forms column labels of grid
	- Second: variable that forms row labels of grid
- § Two optional arguments (include **both** or **neither**)
- values='column label to aggregate'
- **collect=function to aggregate\_with**

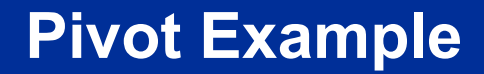

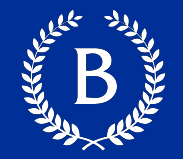

#### sky = Table.read\_table('skyscrapers\_v2.csv')

Copyright © 2016 Barnard College 12

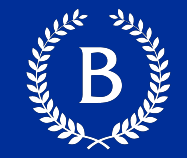

#### sky = Table.read\_table('skyscrapers\_v2.csv')

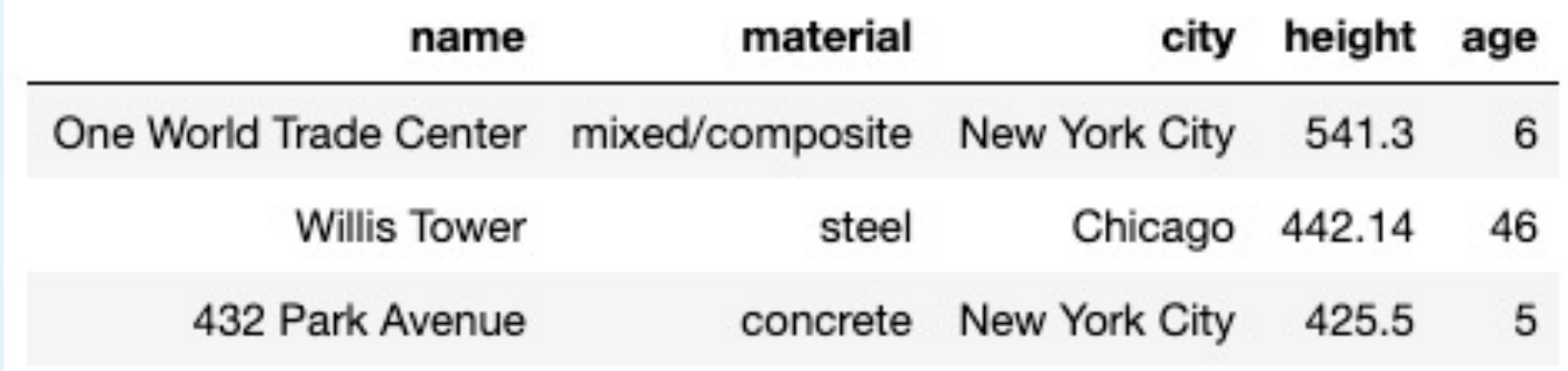

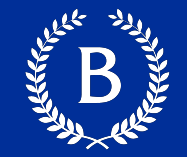

#### sky = Table.read\_table('skyscrapers\_v2.csv')

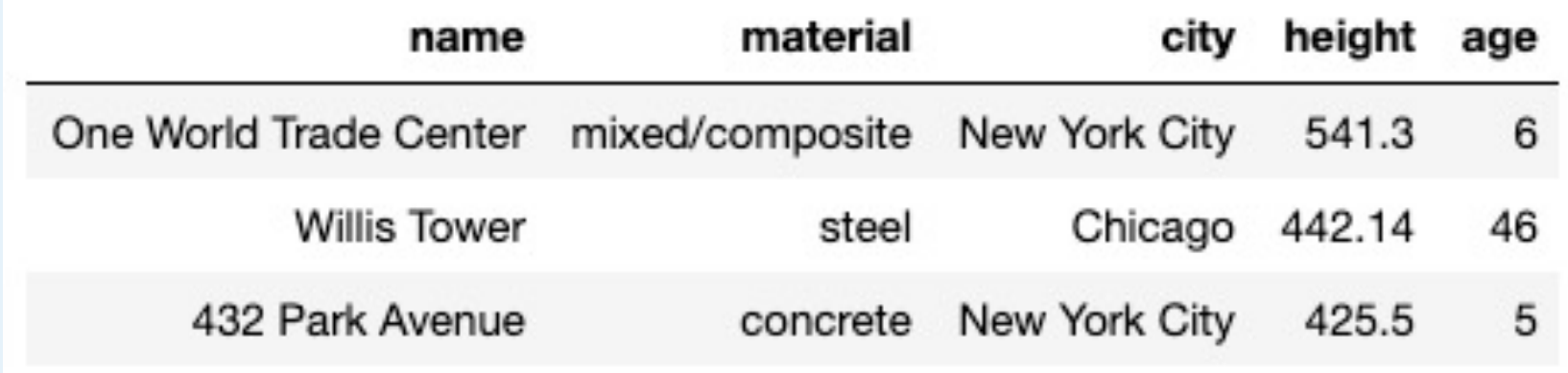

sky.pivot('material', 'city')

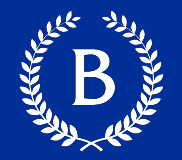

#### Tbl.pivot(col1, col2)

1. **string**: name of column whose unique values will make up columns of pivot table 2. **string**: name of column whose unique values will make up rows of pivot table

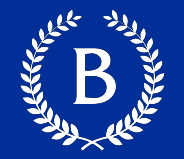

#### Tbl.pivot(col1, col2)

1. **string**: name of column whose unique values will make up columns of pivot table 2. **string**: name of column whose unique values will make up rows of pivot table

sky.pivot('material', 'city')

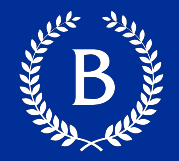

#### sky.pivot('material', 'city')

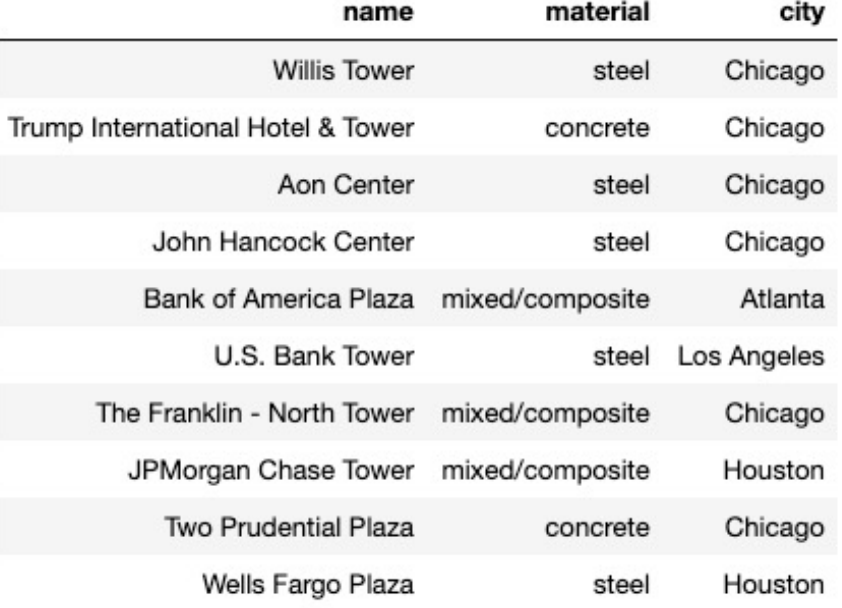

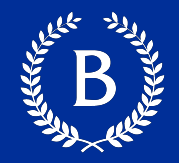

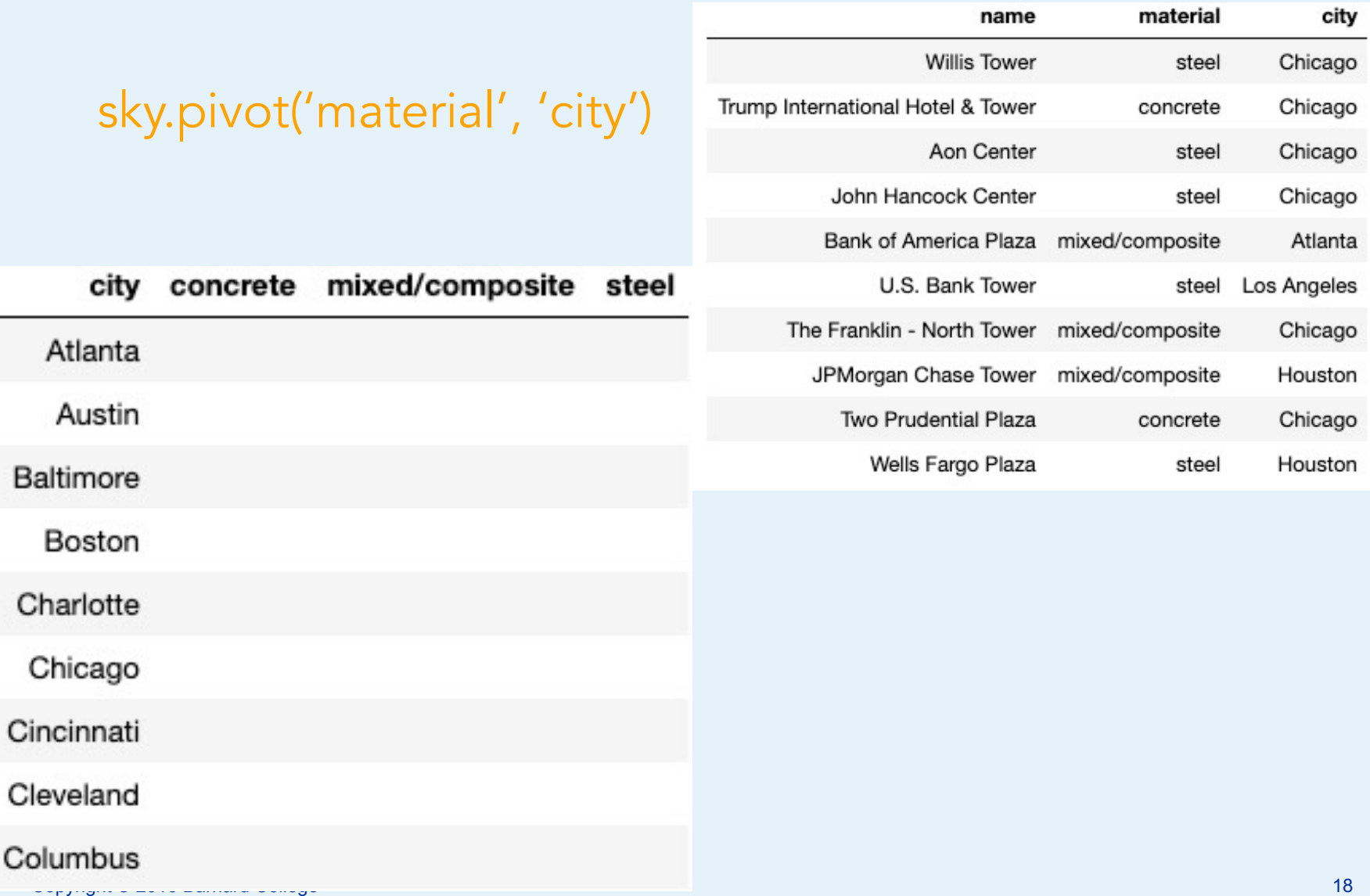

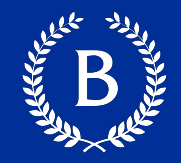

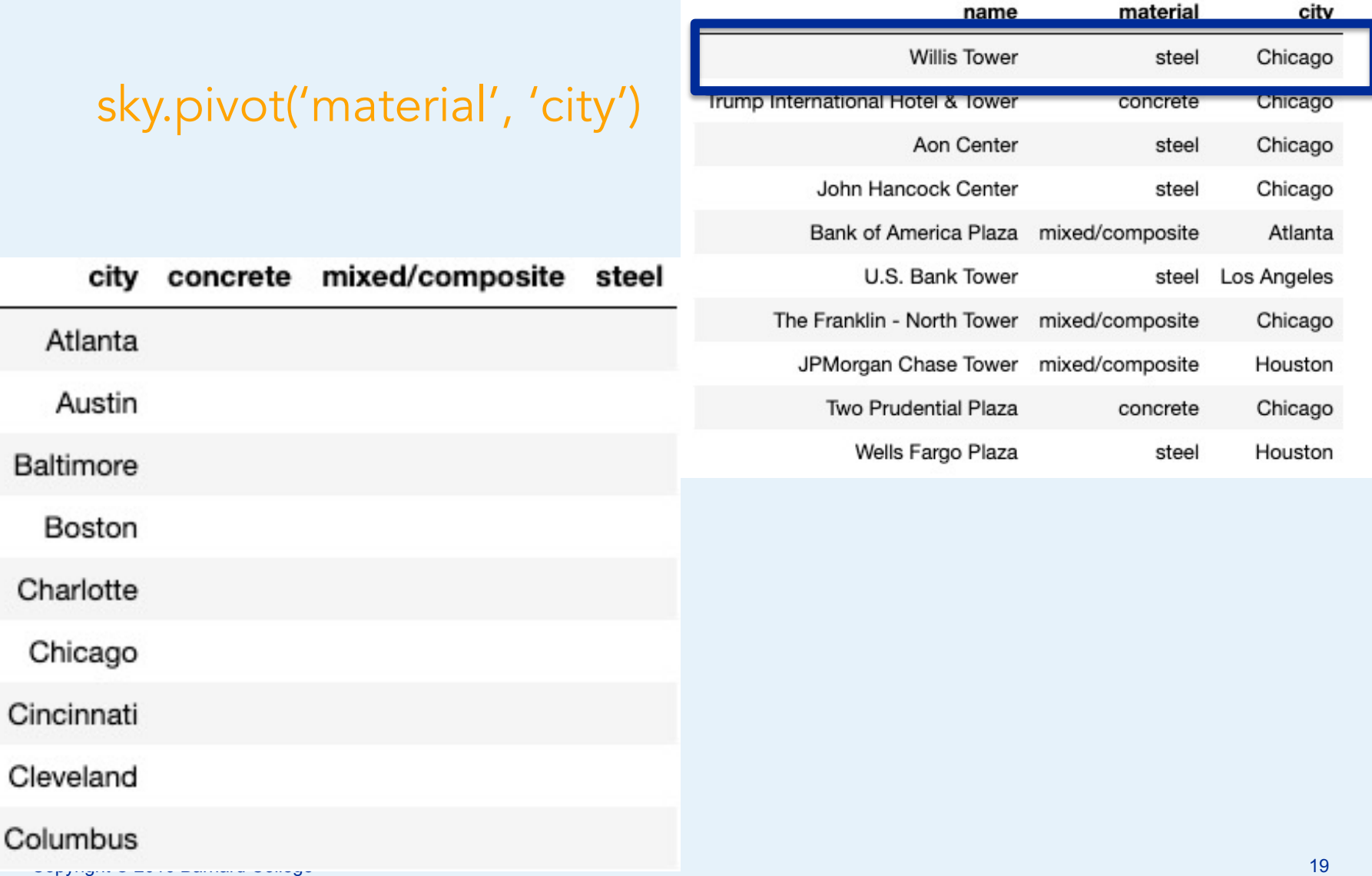

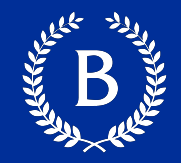

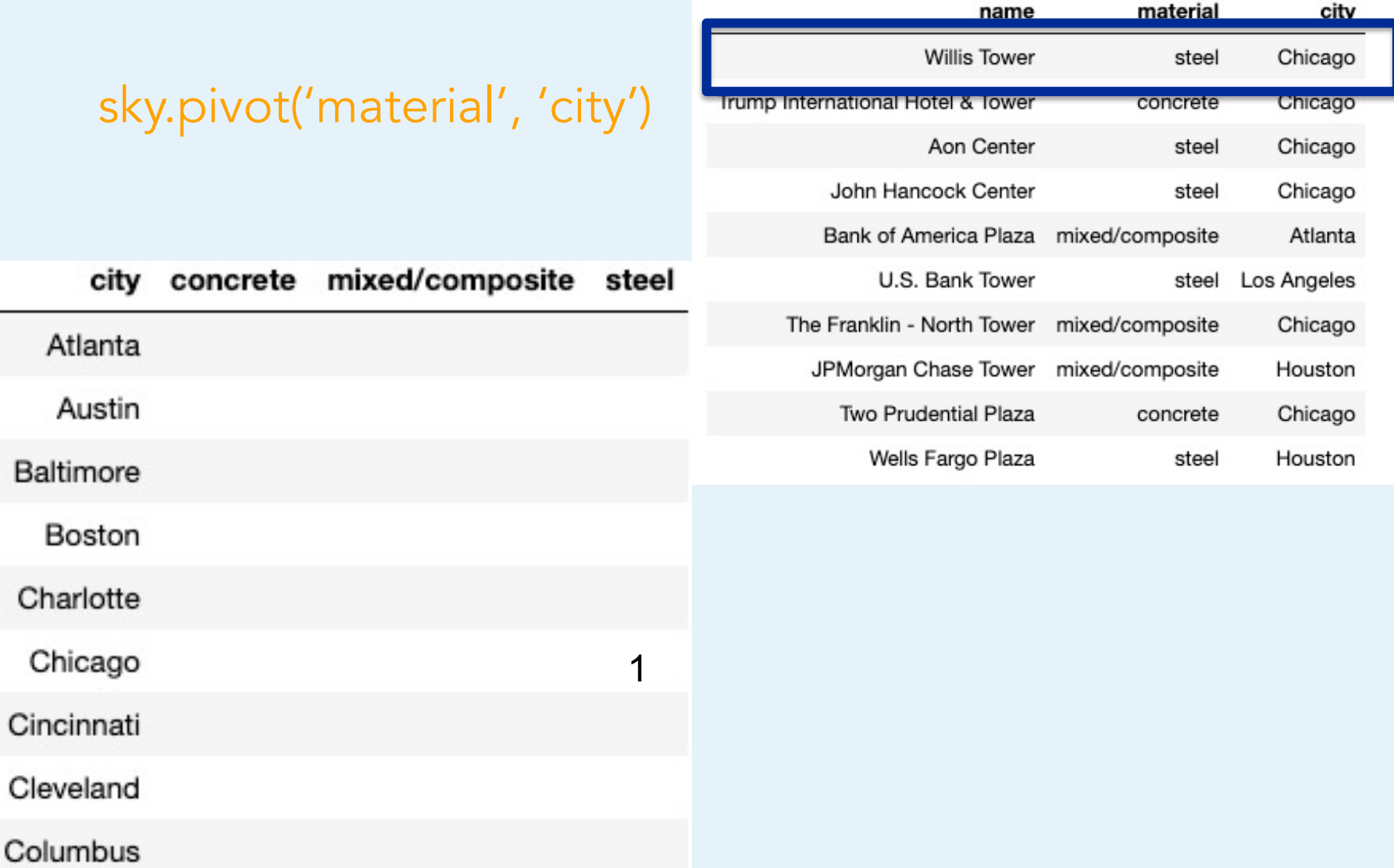

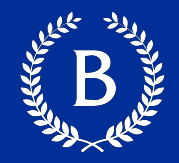

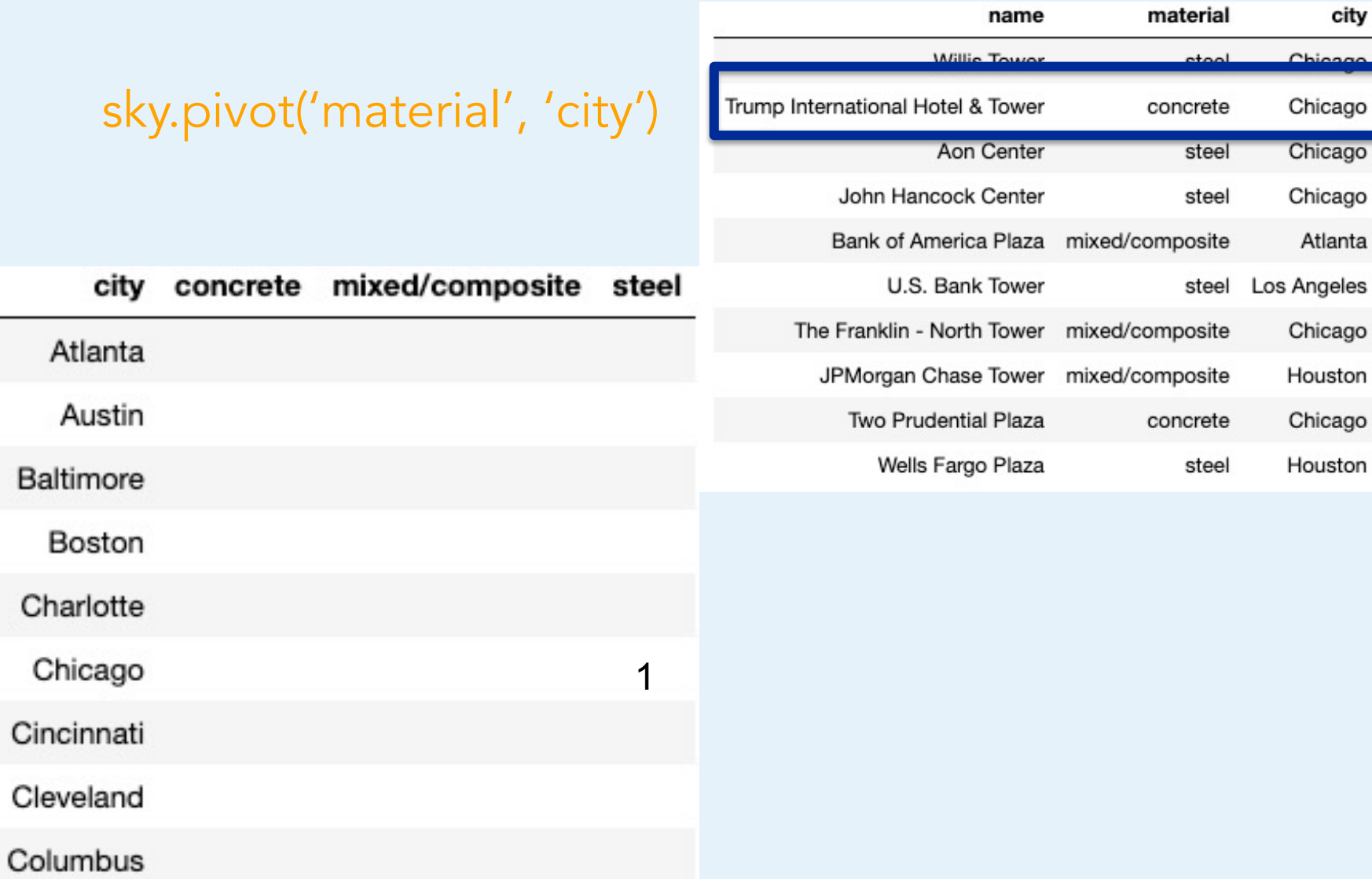

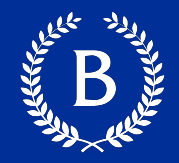

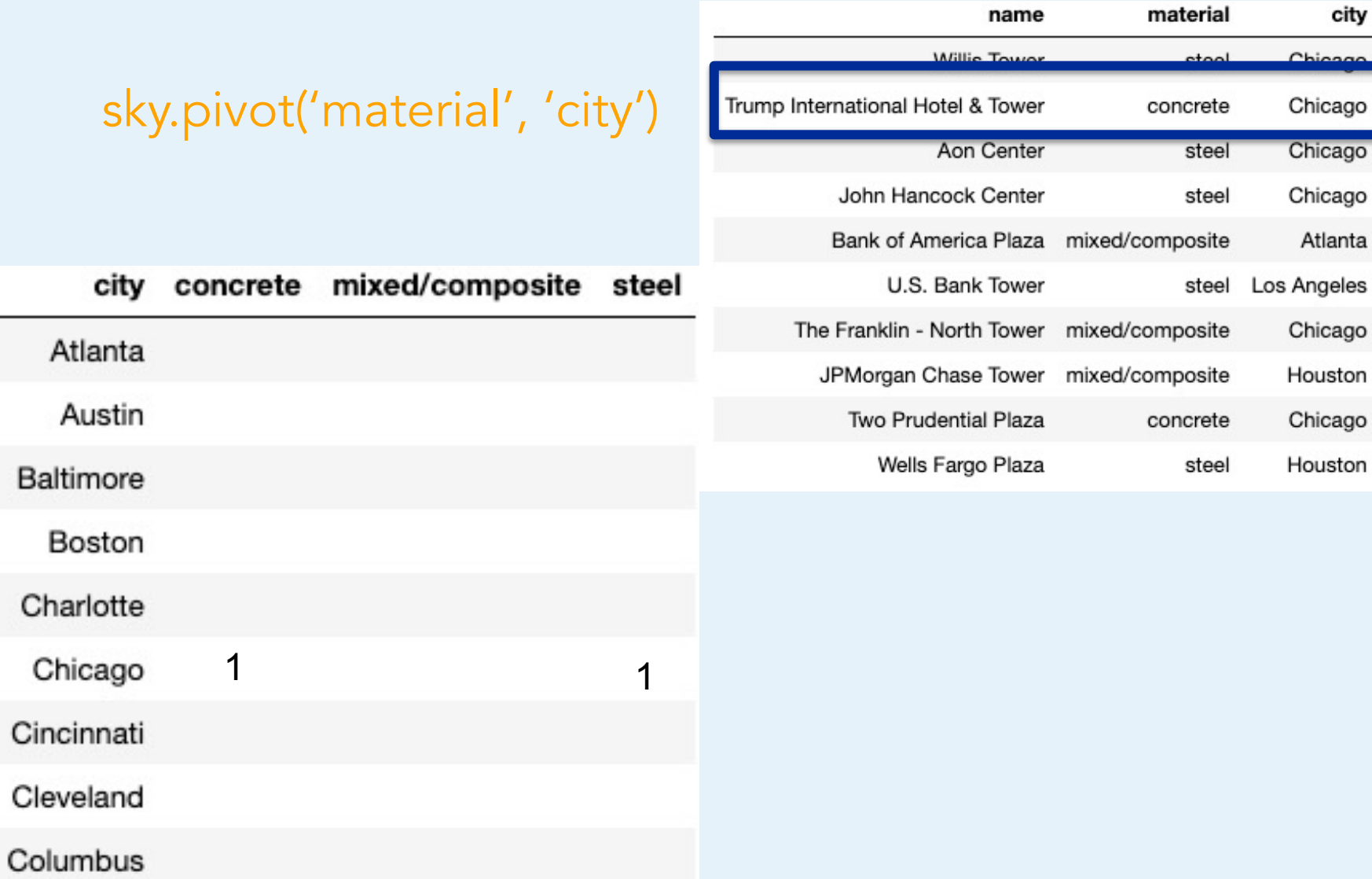

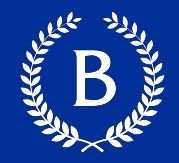

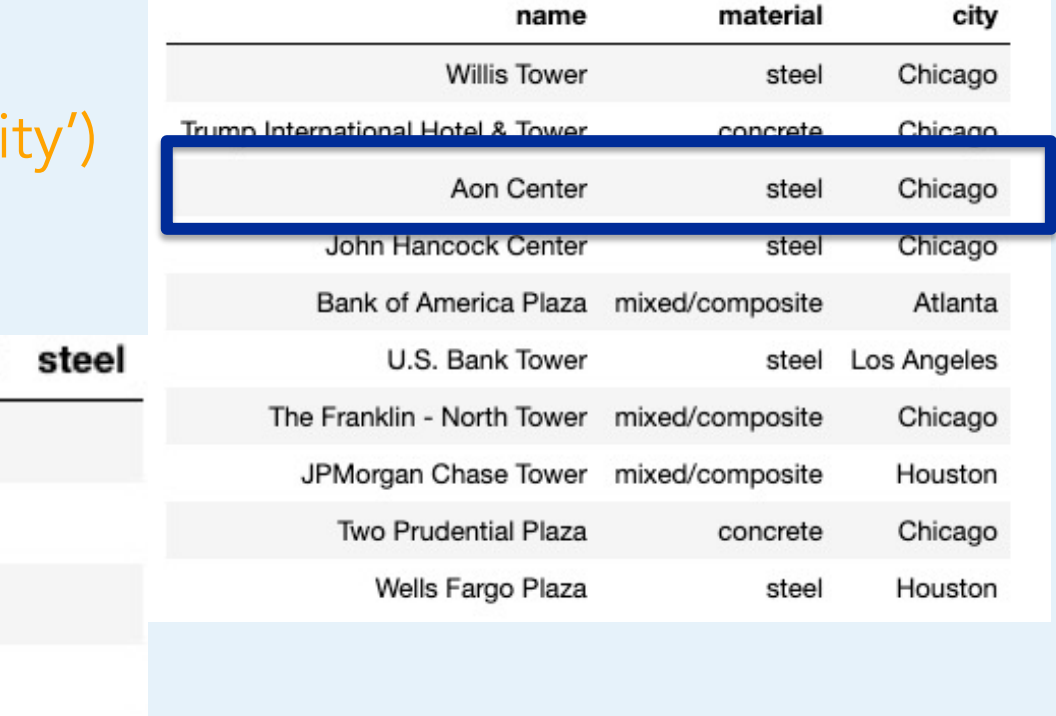

#### sky.pivot('material', 'ci

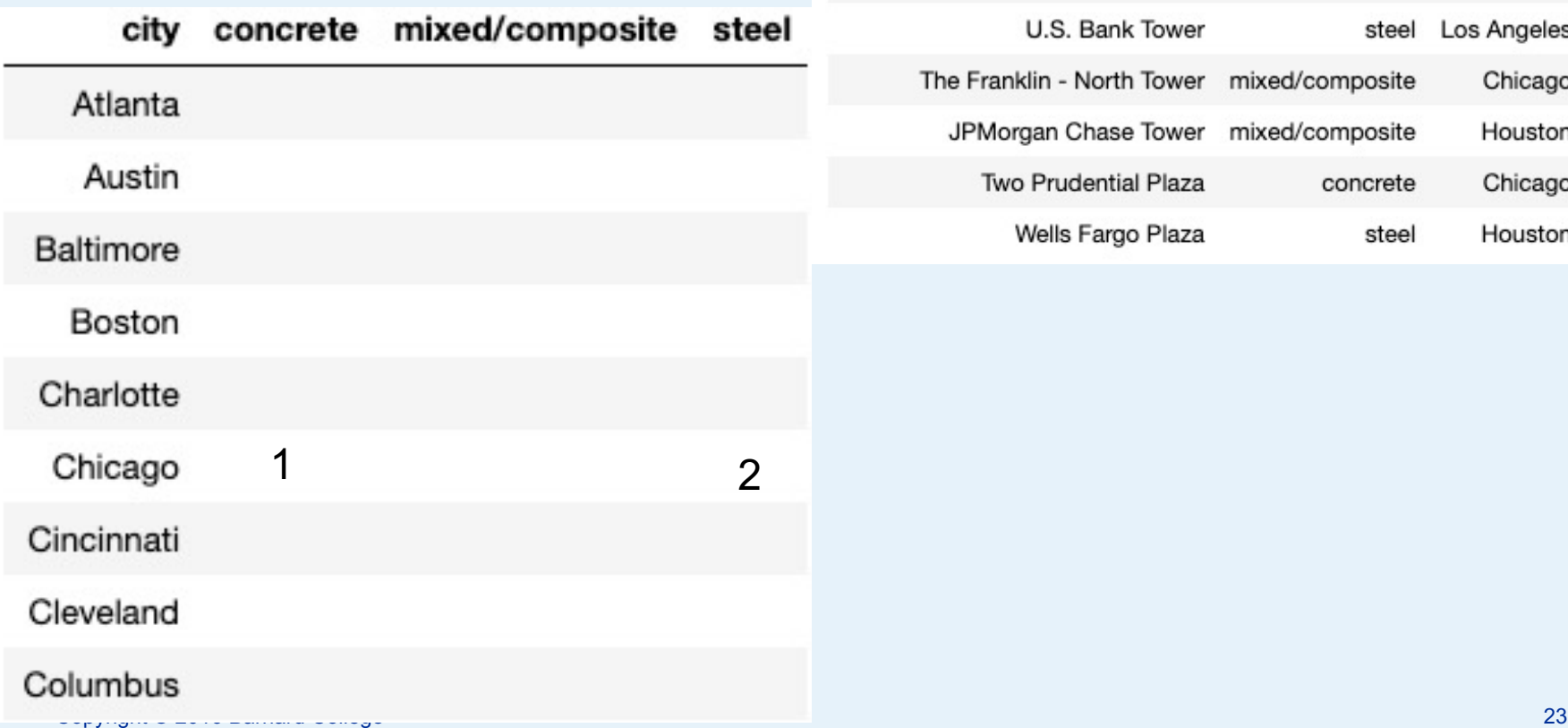

С

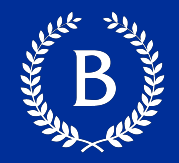

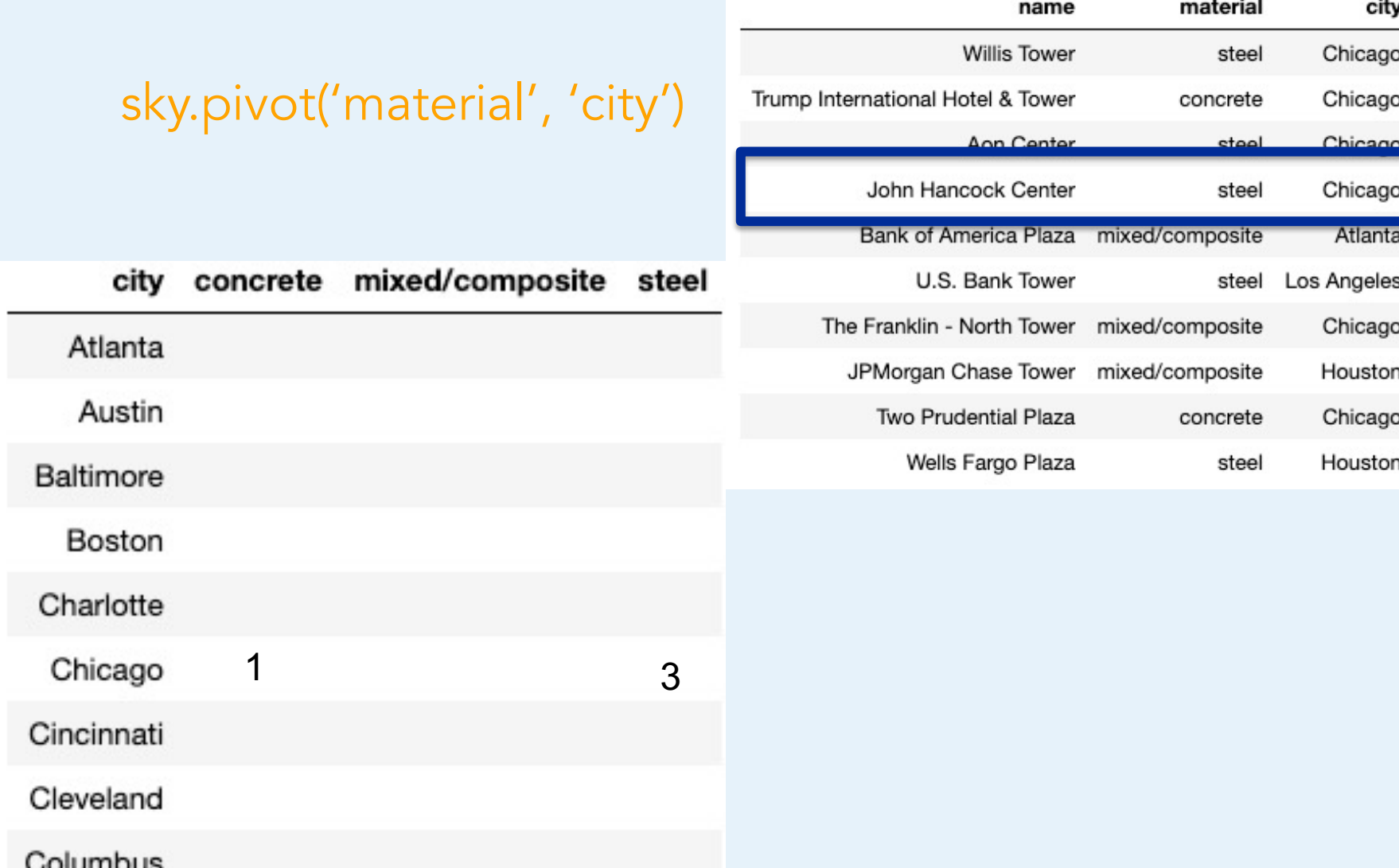

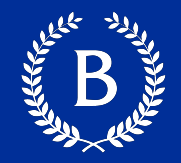

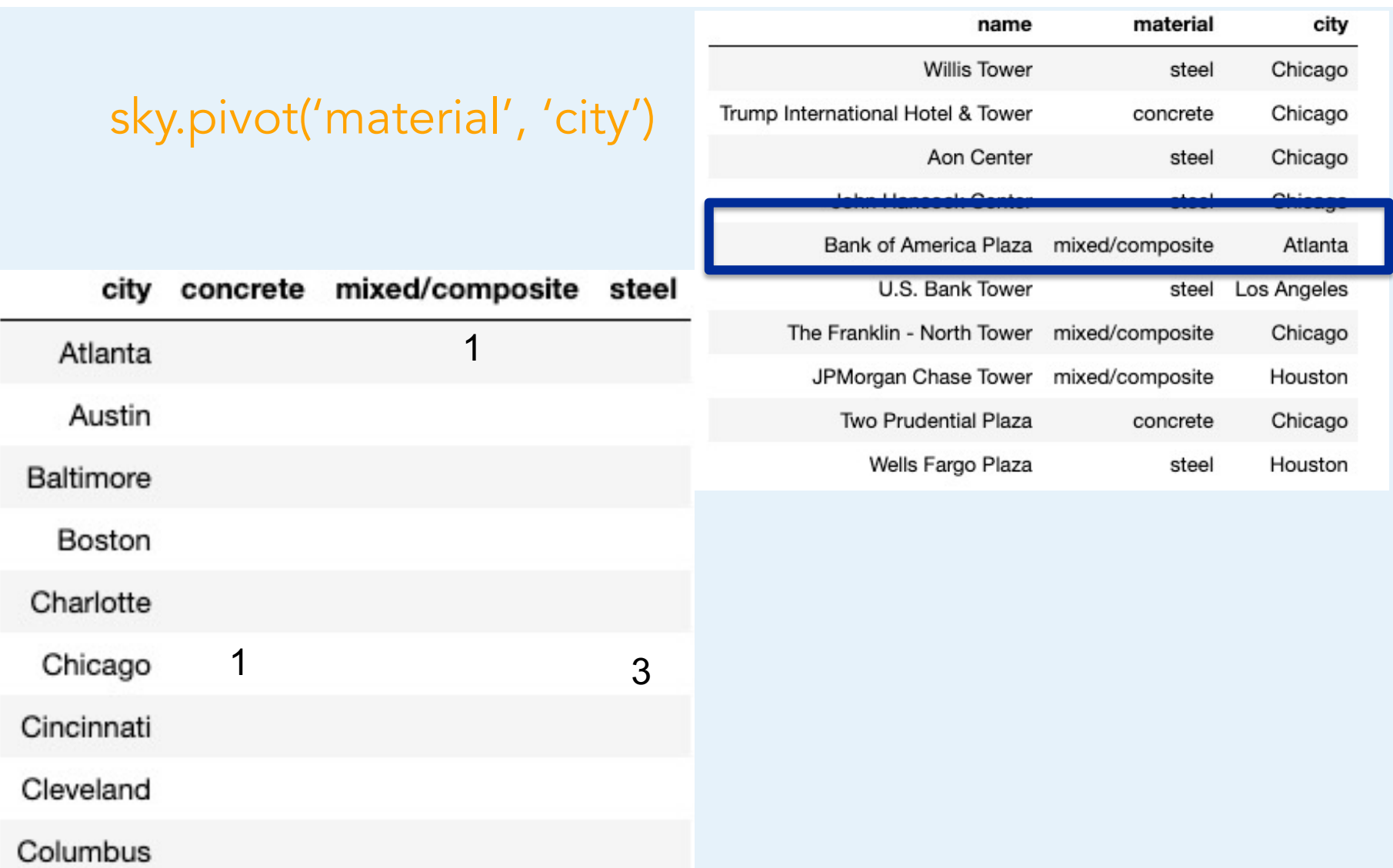

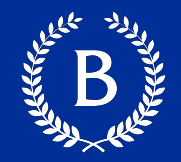

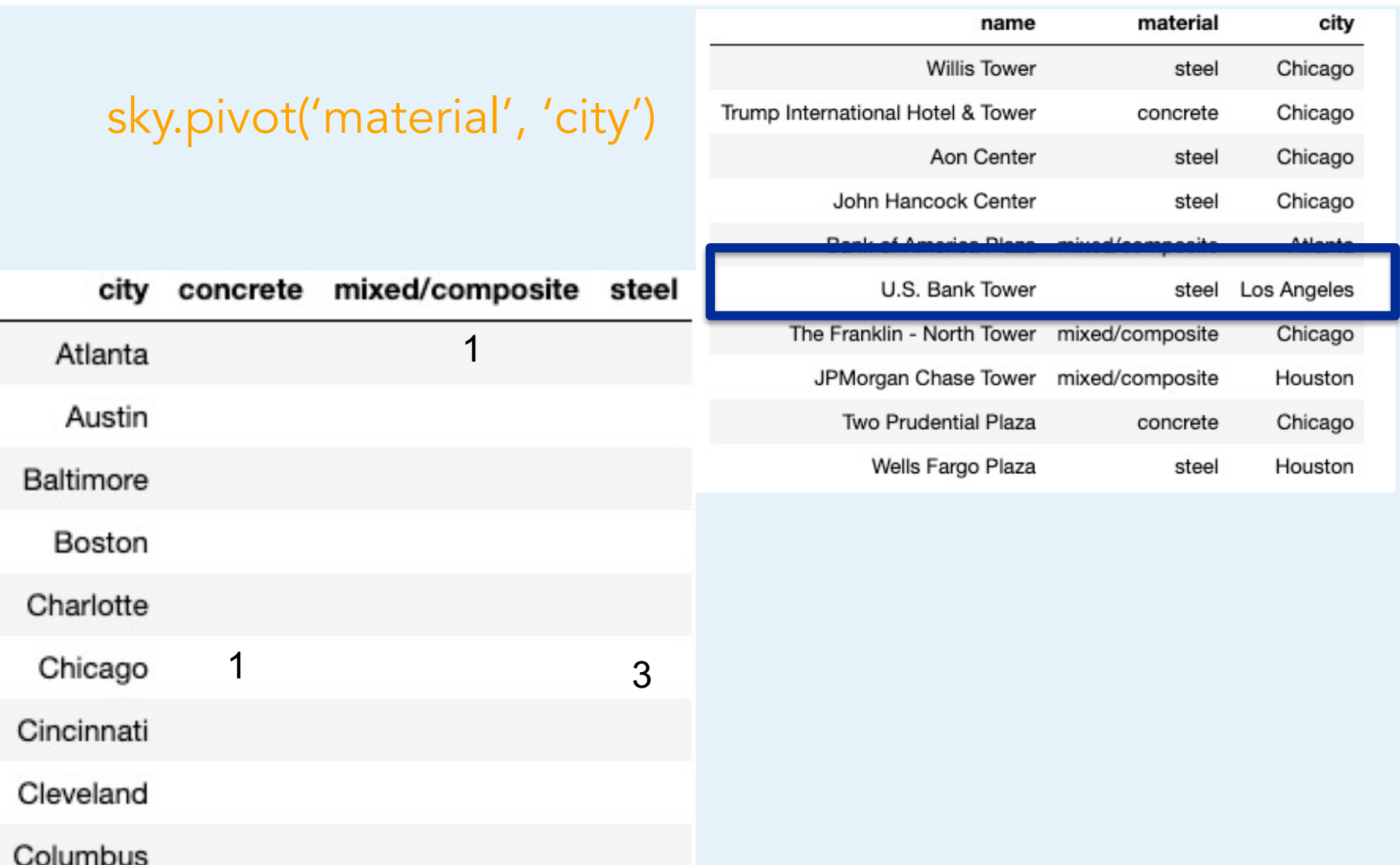

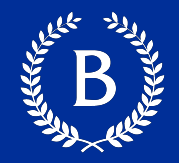

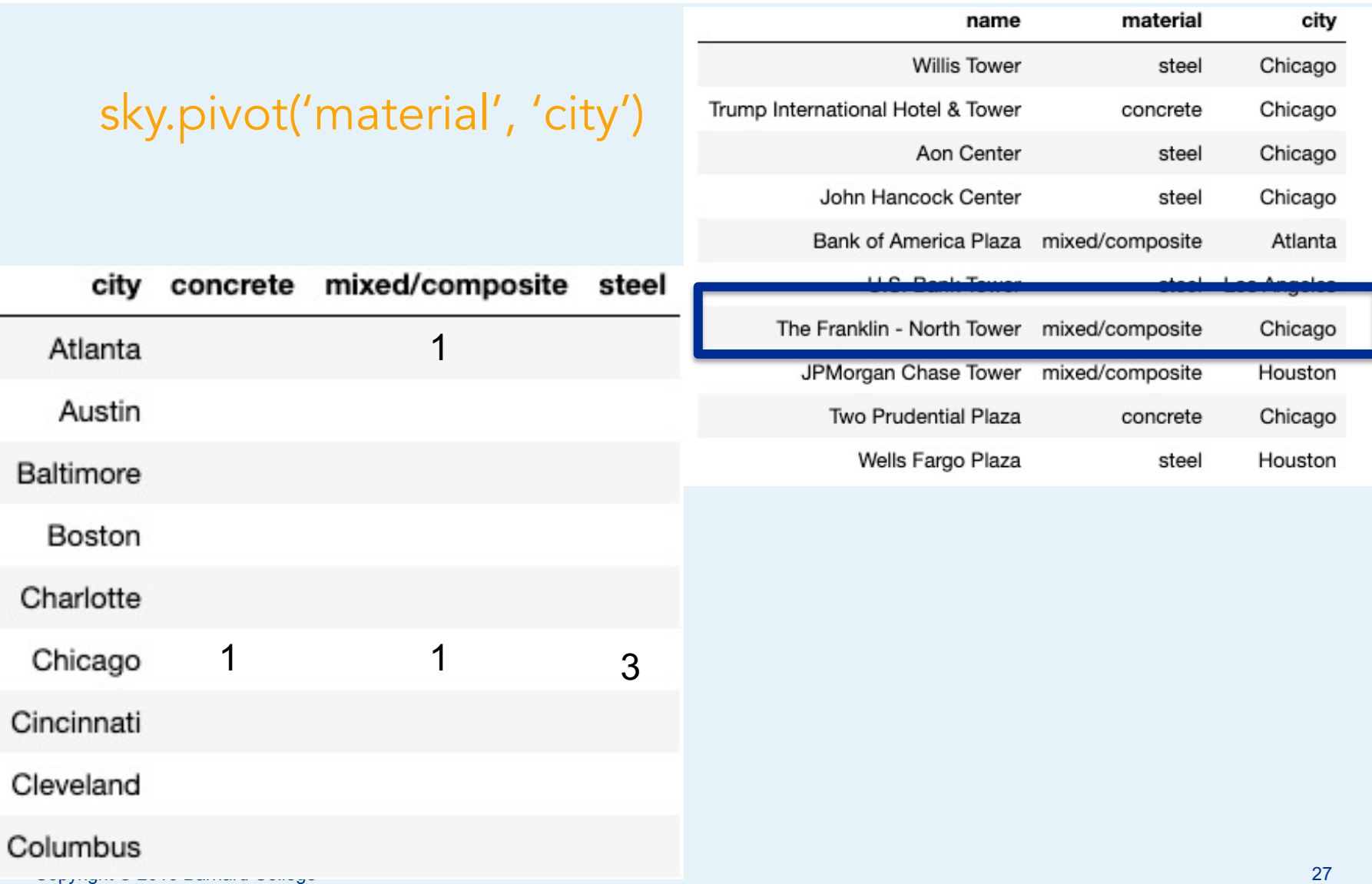

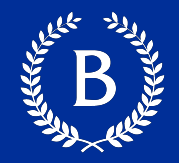

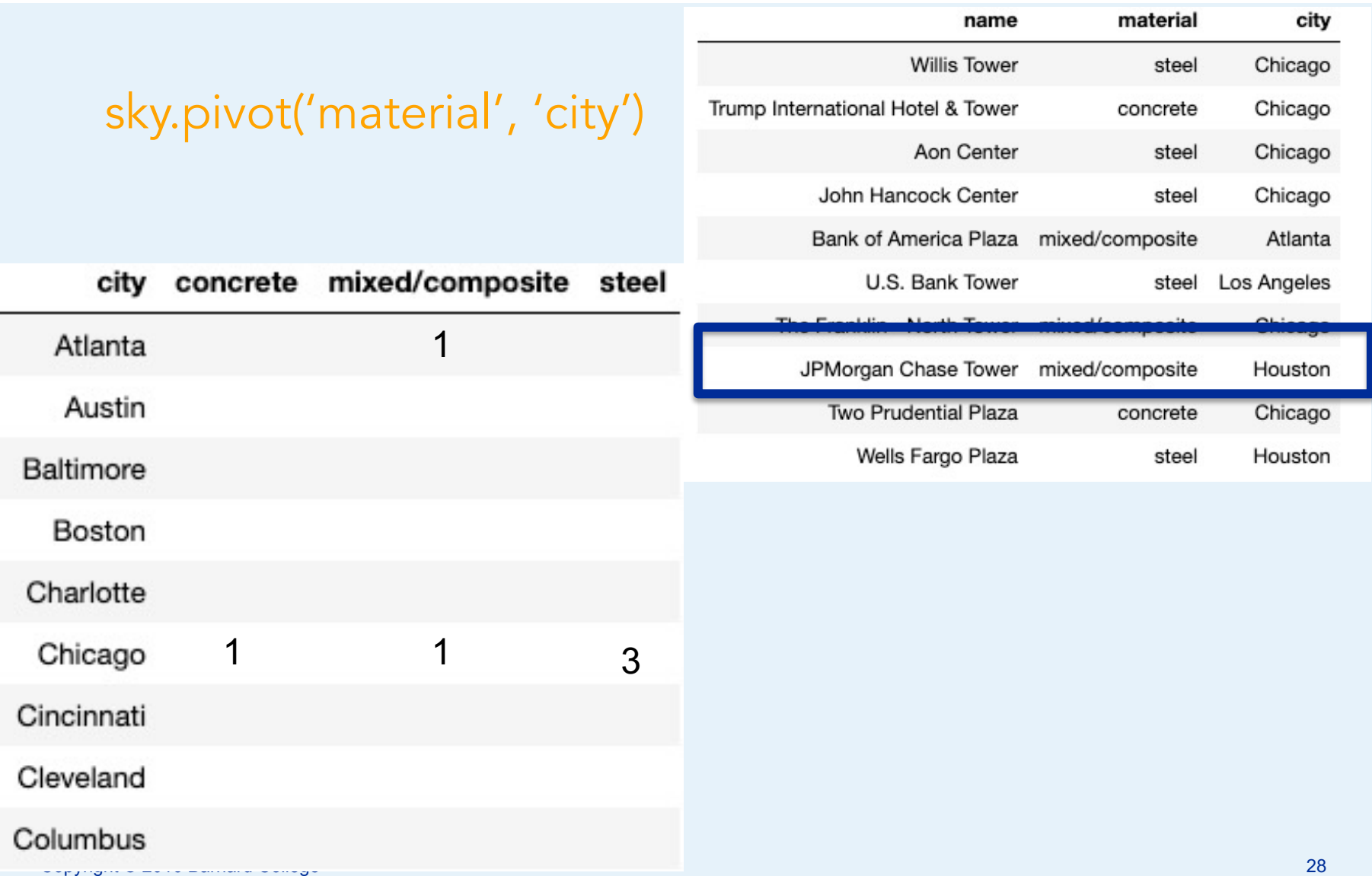

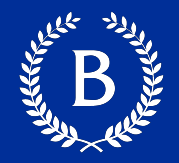

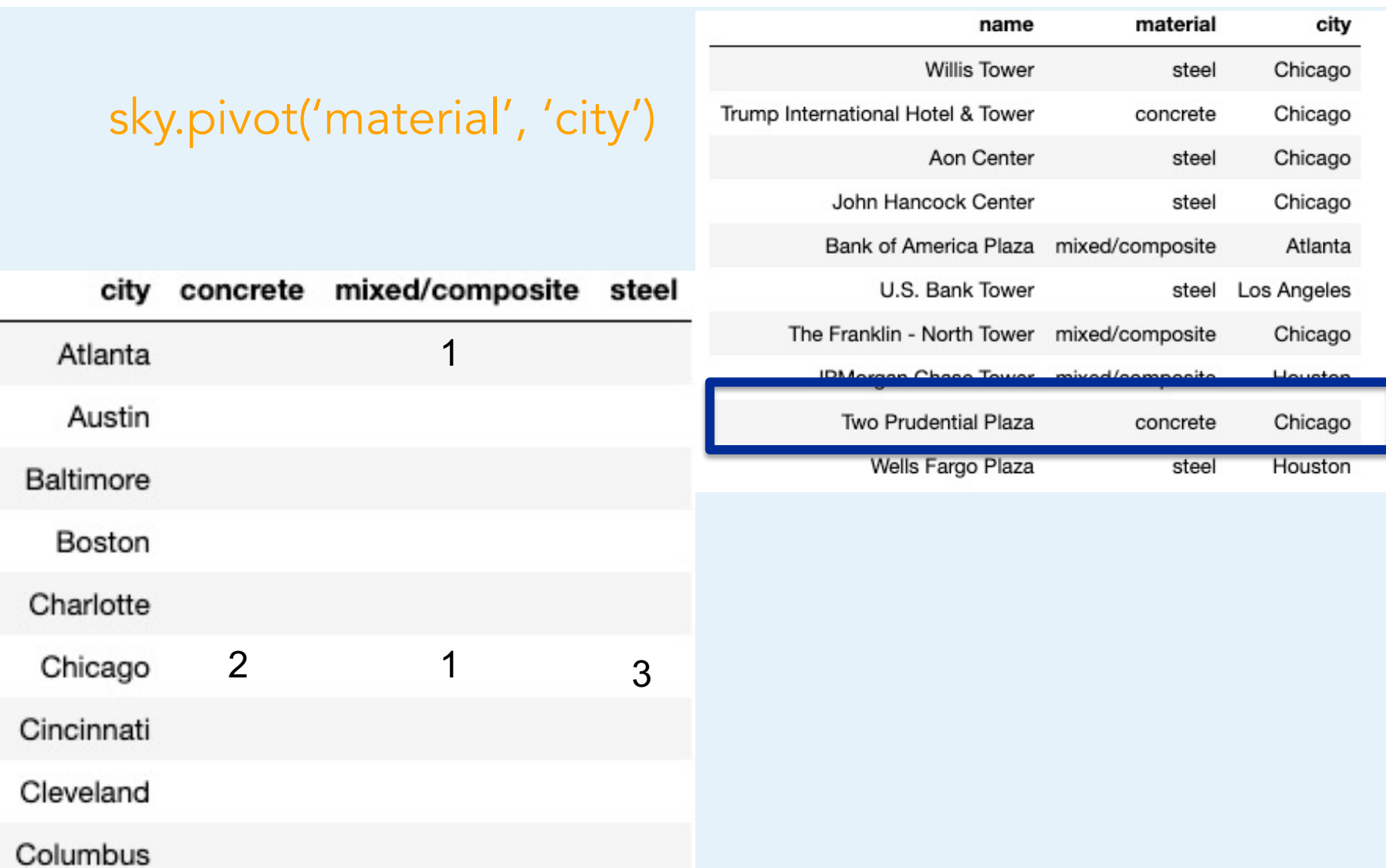

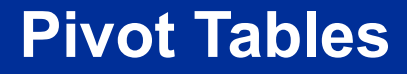

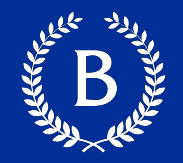

- Cross-classifies according to two categorical variables
- Produces a grid of counts or aggregated values
- Two required arguments:
	- First: variable that forms column labels of grid
	- Second: variable that forms row labels of grid
- § Two optional arguments (include **both** or **neither**)
- values='column label to aggregate'
- **collect=function to aggregate\_with**

#### **Group vs Pivot**

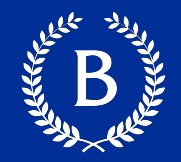

#### Pivot

- One combo of grouping variables **per entry**
- § **Two** grouping variables: columns and rows
- Aggregate values of **values column**
- § Missing combos **= 0 (or empty string)**

#### **Group**

- One combo of grouping variables **per row**
- **E** Any number of grouping variables
- § Aggregate values of **all other columns** in table
- Missing combos absent

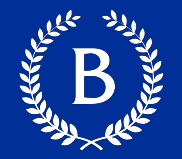

#### tblA.join(colA, tblB, colB)

#### tblA.join(colA, tblB)

#### **Table Review**

t.select(column, …) or t.drop(column, …) t.take([row, …]) or t.exclude([row, …]) t[.sort\(column, descending=False\)](https://coms1016.barnard.edu/python-reference.html) t.where(column, are.condition(…)) t.apply(function, column, …) t.group(column) or t.group(column, function) t.group([column, ...]) or t.group([column, ...], function) t.pivot(cols, rows) or t.pivot(cols, rows, vals, function) t.join(column, other\_table, other\_table\_column) https://coms1016.barnard.edu/python-reference.

## **Comparisons**

Antico de la Carte

 $\mathbf{p}^{\prime}$ 

Copyright © 2016 Barnard College

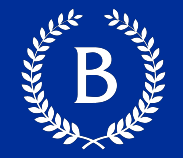

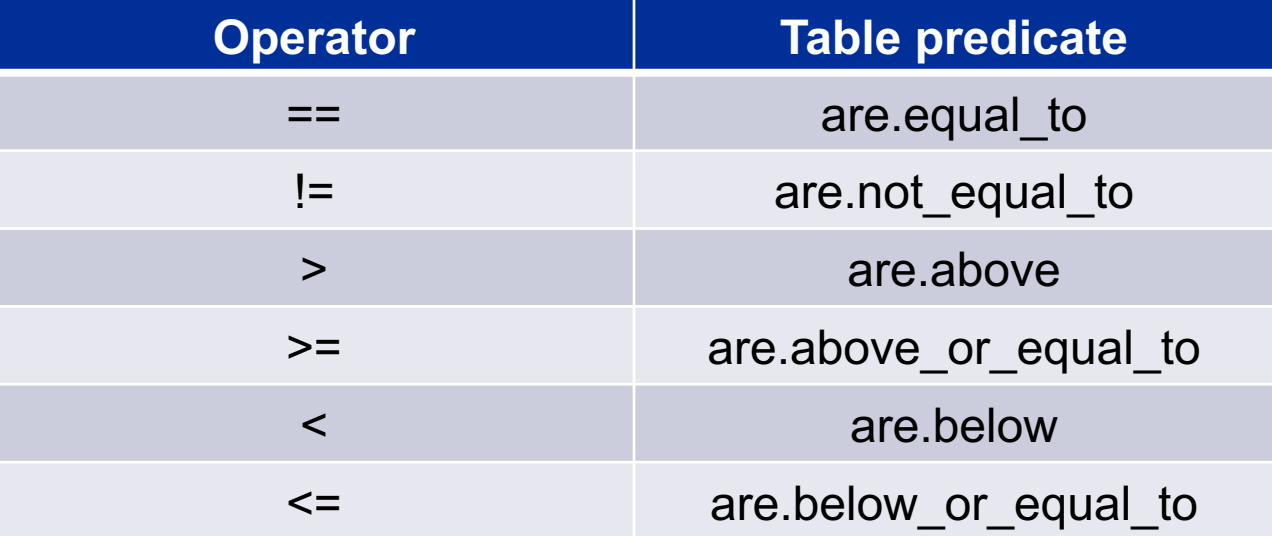

The result of a comparison expression is a bool value: True, False

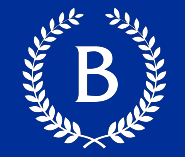

$$
x = 2 \qquad y = 3
$$

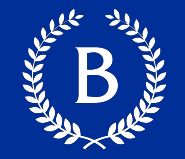

x = 2 y = 3 Assignment Statements

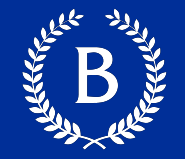

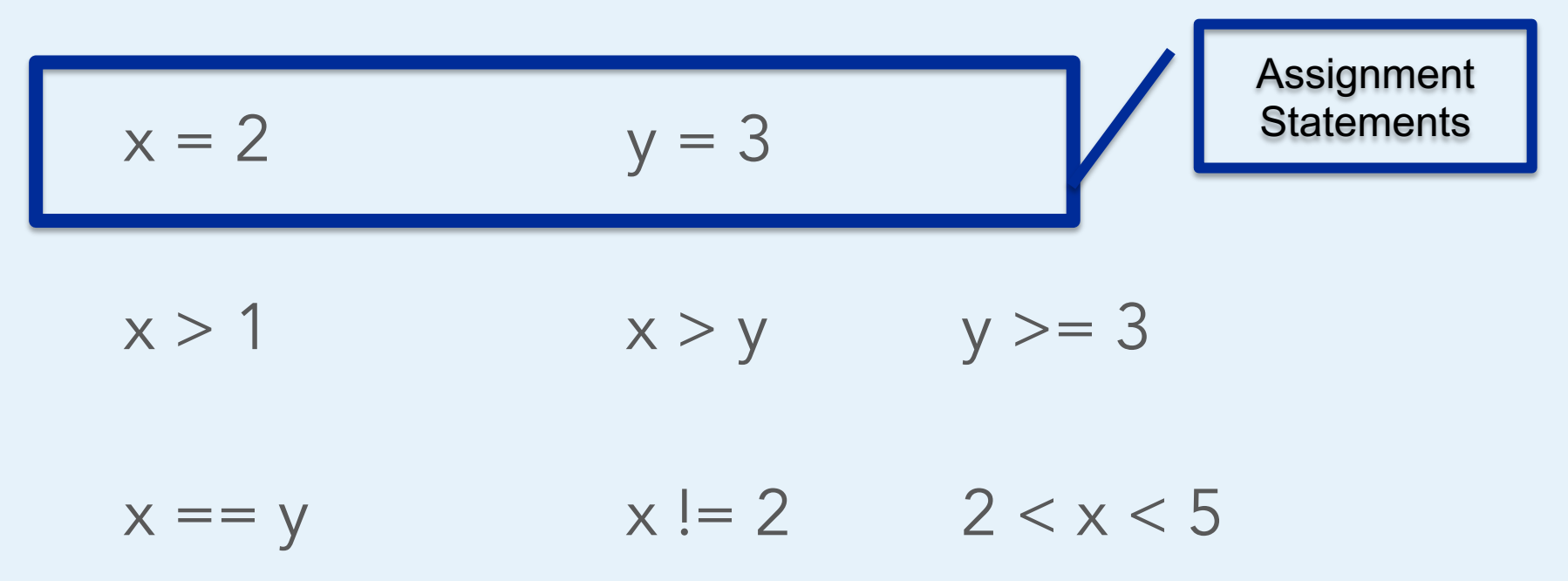

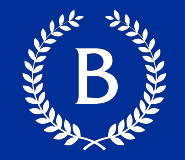

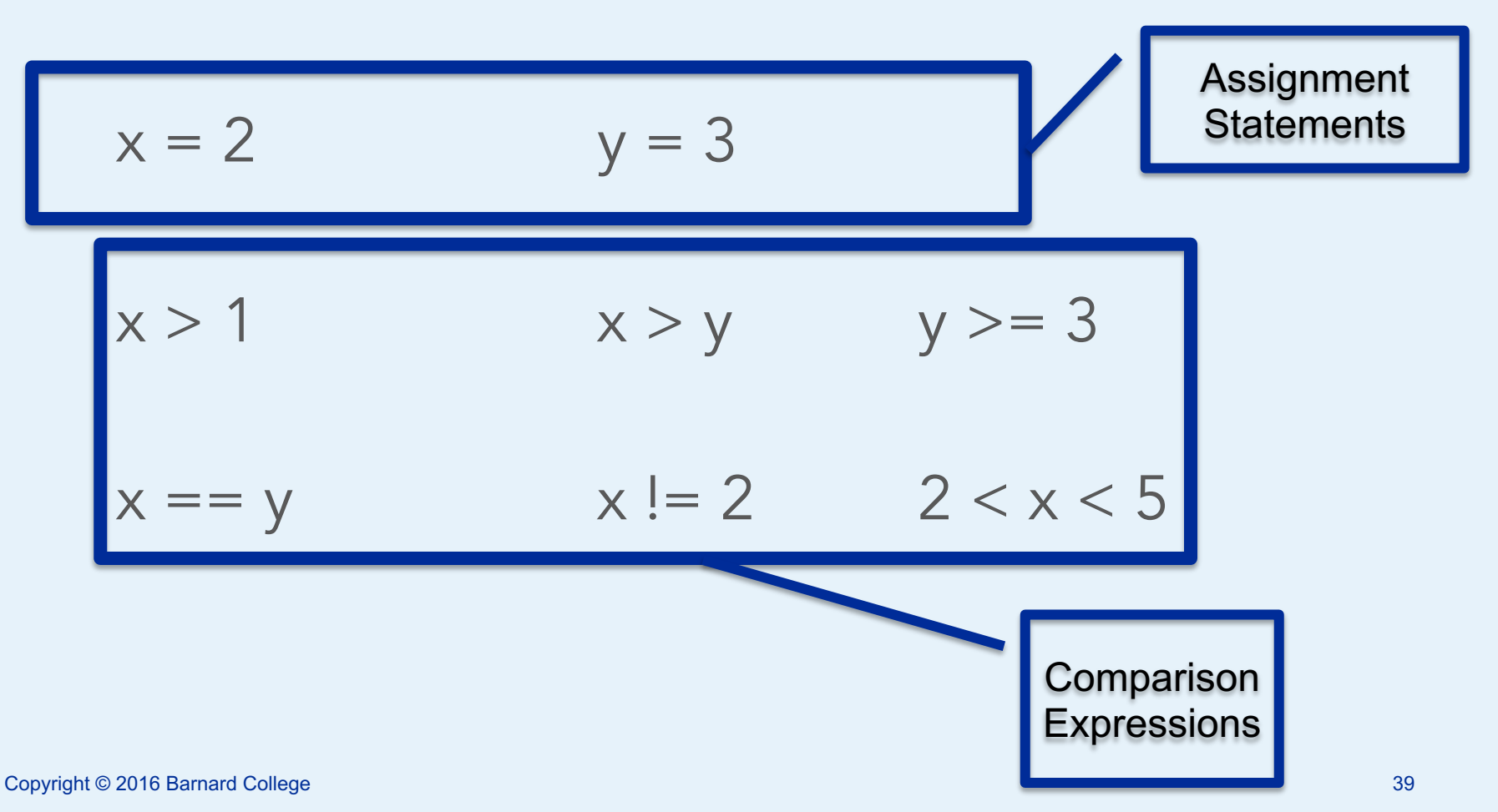

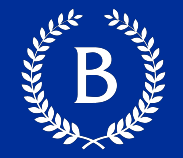

 $a = True$  b = False not b a or b a and not b a and b and b not (a or b) b and b

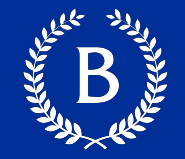

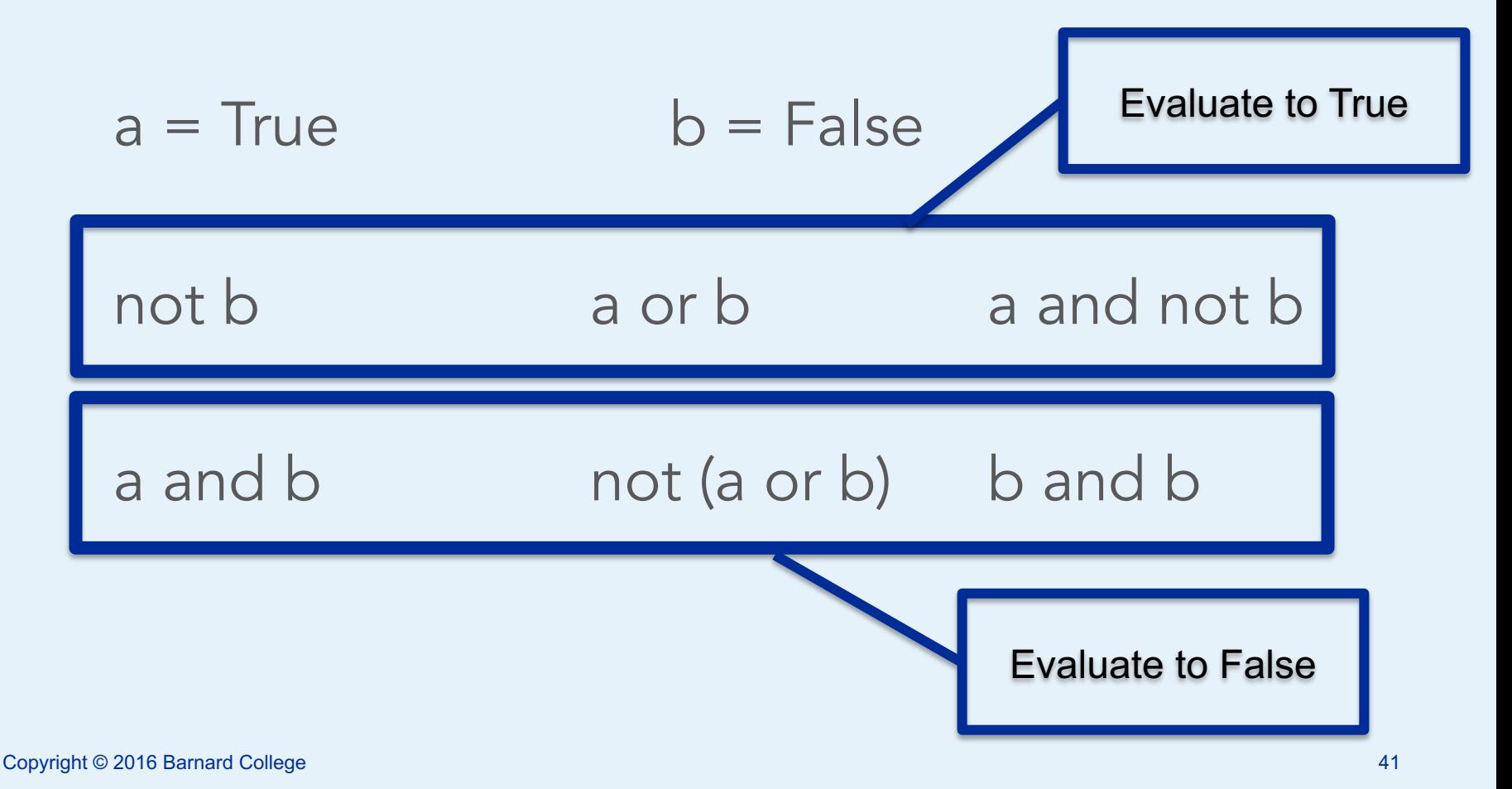

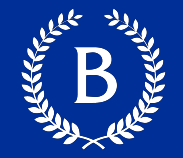

Summing an array or list of bool values count the number of True values

> $1 + 0 + 1$  == 2  $True + False + True = 2$  $sum([1, 0, 1]) == 2$  $sum([True, False, True)] = 2$

# **Control Statements**

The Marian Company

Copyright © 2016 Barnard College

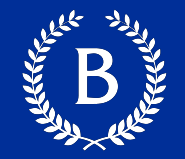

These statements *control* the sequence of computations that are performed

- The keywords if and for begin control statements
- The purpose of if is to define functions that choose different behavior based on their arguments

### **Random Selection**

Copyright © 2016 Barnard College

#### **Random Selection**

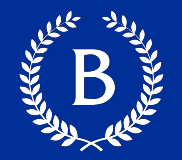

#### np.random.choice

- Selects at random
- With replacement
- From an array
- A specific number of times

np.random.choice(some\_array, sample\_size)

## **Appending Arrays**

And Marian

Copyright © 2016 Barnard College

#### **A Longer Array**

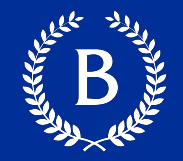

#### ■ np.append(array\_1, value):

- new array with value appended to array\_1
- value has to be of the same type as elements of array\_1
- np.append(array\_1, array\_2):
	- new array with array 2 appended to array 1
	- Elements of array 2 have to be of the same type as elements of array\_1

# **Iteration**

Antiche Maria

 $\mathbf{p}^{\prime}$ 

Copyright © 2016 Barnard College

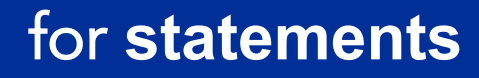

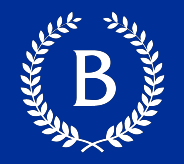

- $\blacksquare$  for is a keyword that begins a control statement
- The purpose of for is to perform a computation for every element in a list or array